## 2.freeRTOS 追加 〔STM32F4DISCOVERY/STM32CubeIDE で、freeRTOS を使う〕 2020年8月29日

(骨子) FREERTOS をイネーブルする。 タイムベースを設定する。SysTickを使わない方が良いらしい。 TIM5 を使用する。 ここで言うタイムベースは、OS が使用するものではなさそう?

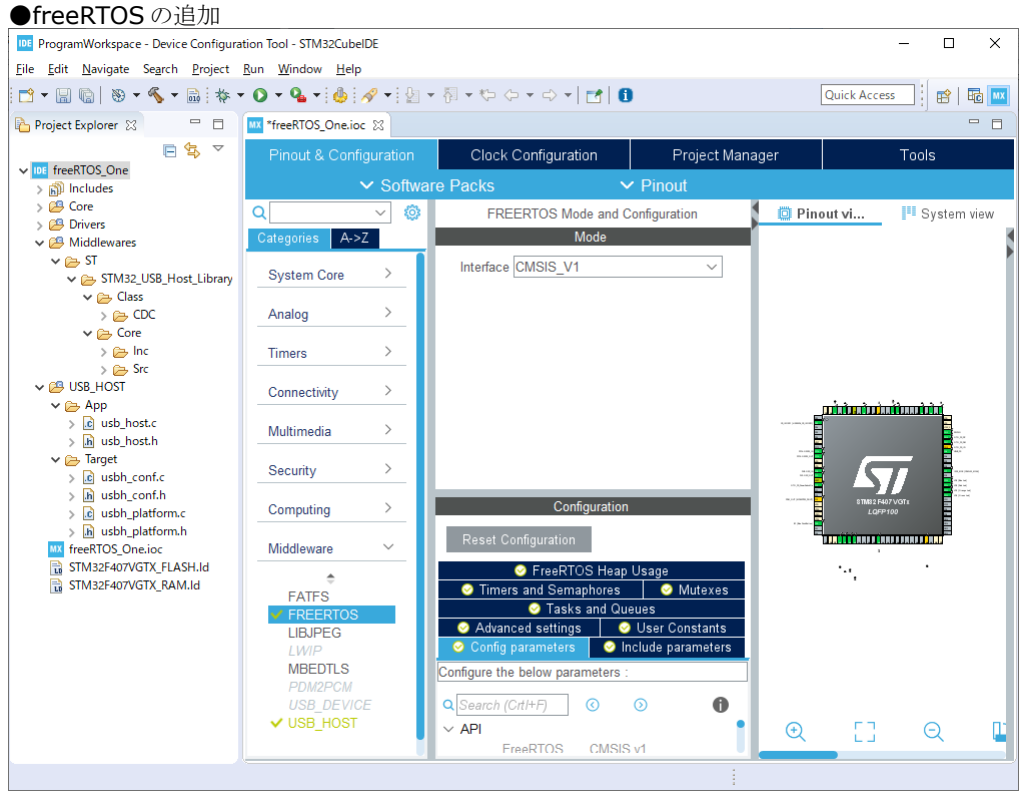

※FREERTOS にチェックを入れる。

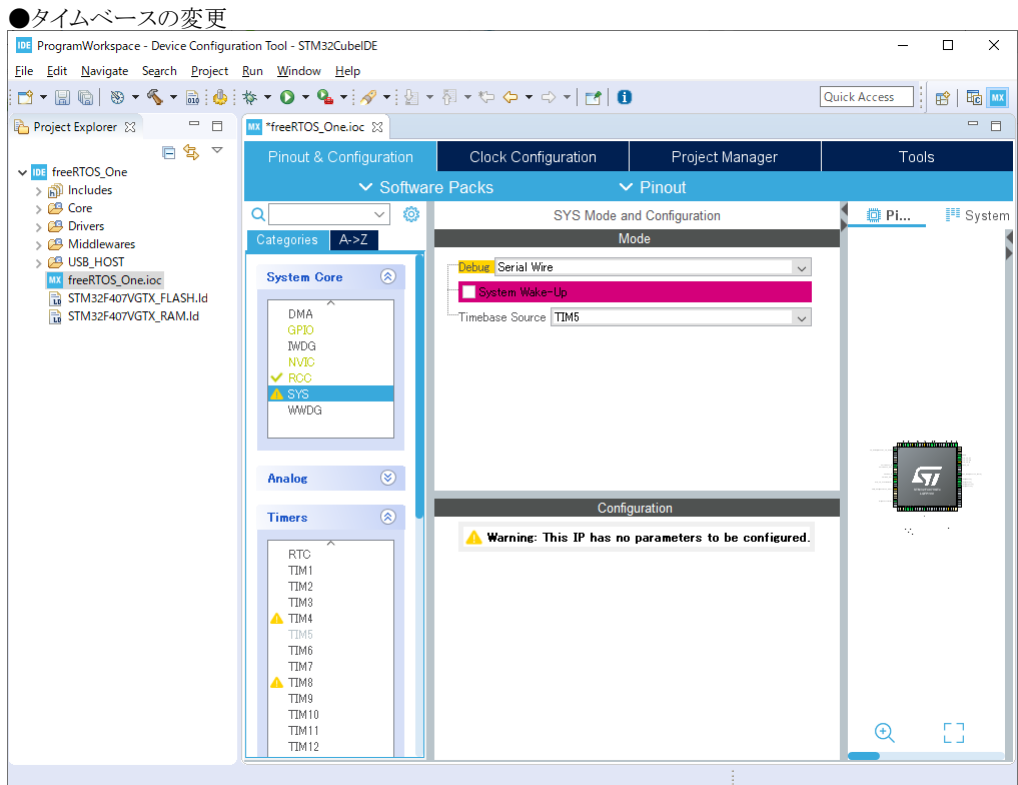

※TIM5 に変更する。

 $\bigcirc$ ビルドしようとすると、下記のダイアログが出て、コードが自動生成される。

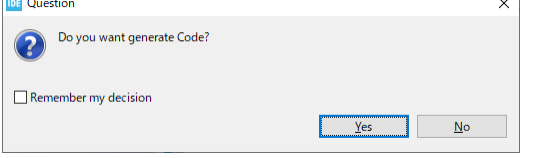

※これで無事、アイドルタスクが走り出した。デフォルトタスクも動いていた。